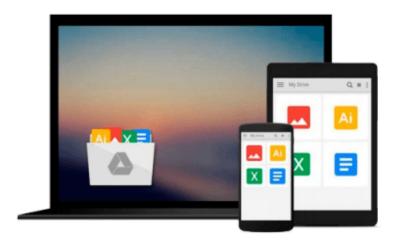

### Windows 8.1 Update Quick Reference Guide: Introduction (Cheat Sheet of Instructions, Tips & Shortcuts - Laminated)

Beezix Inc.

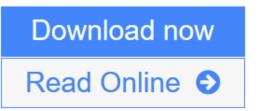

Click here if your download doesn"t start automatically

## Windows 8.1 Update Quick Reference Guide: Introduction (Cheat Sheet of Instructions, Tips & Shortcuts - Laminated)

Beezix Inc.

Windows 8.1 Update Quick Reference Guide: Introduction (Cheat Sheet of Instructions, Tips & Shortcuts - Laminated) Beezix Inc.

Four page laminated quick reference guide showing step-by-step instructions and shortcuts for how to use Microsoft Windows 8.1 Update. Includes touch interface. Written with Beezix's trademark focus on clarity, accuracy, and the user's perspective, this guide will be a valuable resource to improve your proficiency in using the updated Windows 8.1.

#### The following topics are covered:

Getting Started: Starting Windows; Desktop vs. Start Screen; Whether to Show Desktop or Start Screen after Sign In; Switching Between Desktop & Start; Desktop Apps & Windows Store Apps; Starting an App; Showing Commands and Navigation for a Windows Store App; Displaying the Taskbar; Switching Between Apps and Desktop Windows - Using the Switch List; Navigating the Start Screen; Closing Apps; Using the Shortcut Menu; Windows Charms; Searching; Working with Multiple Monitors; Showing Multiple Apps Side-by-Side; Resizing an App Window; Maximizing an App to Full Screen; Opening Files, Folders and Libraries; Saving a Document.

**Organizing Tiles & Apps:** Creating a Tile Group; Naming a Tile Group; Rearranging Start Screen Tiles; Resizing Start Screen Tiles; Adding an App Tile to the Start Screen.

**Working with the Taskbar:** Switching Among Apps/Windows; Pinning an App to the Taskbar; Using Taskbar Jump Lists; Pinning Files to Taskbar Jump Lists; Using the Notification Area.

**Working on the Desktop:** Resizing a Desktop Window; Moving a Desktop Window; Maximizing a Desktop Window; Hiding a Desktop Window (Minimize).

File Management: Folders, Libraries & Favorites: Starting File Explorer; Working with the Ribbon; Navigation Pane, Preview Pane & Details Pane; Changing How Items are Displayed: Changing Views, Grouping & Sorting; Navigating Folders in File Explorer; Opening a Second Explorer Window; Creating a Folder; Renaming Files or Folders; Selecting Multiple Items, Selecting with Checkboxes; Moving and Copying Files and Folders: Moving and Copying with Cut, Copy & Paste; Deleting Files or Folders; Creating a Shortcut to a Document, Folder, or Other Item; Searching in File Explorer; Adding a Folder or Library to Favorites; Working with Libraries; Zipping Files or Folders; Burning to a CD/DVD; Pinning to Start.

**Settings & Troubleshooting:** Using the Settings Charm; Using the Control Panel; Setting up WiFi; Using Airplane Mode; What to Try if an App Freezes; Getting Help.

**Users & Security:** Viewing a Password While Typing; Changing Users; Ending your Windows Session; Changing Login Password or Creating a Picture or PIN Password.

Also includes a "Top 8 Things you Need to Know" list, a list of Keyboard Shortcuts, and a list of Mouse/Touch Equivalents.

**▼** Download Windows 8.1 Update Quick Reference Guide: Introduction ...pdf

Read Online Windows 8.1 Update Quick Reference Guide: Introductio ...pdf

Download and Read Free Online Windows 8.1 Update Quick Reference Guide: Introduction (Cheat Sheet of Instructions, Tips & Shortcuts - Laminated) Beezix Inc.

Download and Read Free Online Windows 8.1 Update Quick Reference Guide: Introduction (Cheat Sheet of Instructions, Tips & Shortcuts - Laminated) Beezix Inc.

#### From reader reviews:

#### **Robert Kuehner:**

The event that you get from Windows 8.1 Update Quick Reference Guide: Introduction (Cheat Sheet of Instructions, Tips & Shortcuts - Laminated) could be the more deep you rooting the information that hide in the words the more you get interested in reading it. It doesn't mean that this book is hard to comprehend but Windows 8.1 Update Quick Reference Guide: Introduction (Cheat Sheet of Instructions, Tips & Shortcuts - Laminated) giving you thrill feeling of reading. The writer conveys their point in selected way that can be understood by anyone who read this because the author of this guide is well-known enough. This specific book also makes your personal vocabulary increase well. Making it easy to understand then can go along with you, both in printed or e-book style are available. We recommend you for having this particular Windows 8.1 Update Quick Reference Guide: Introduction (Cheat Sheet of Instructions, Tips & Shortcuts - Laminated) instantly.

#### **Aaron Eldred:**

This book untitled Windows 8.1 Update Quick Reference Guide: Introduction (Cheat Sheet of Instructions, Tips & Shortcuts - Laminated) to be one of several books this best seller in this year, that is because when you read this book you can get a lot of benefit on it. You will easily to buy this book in the book retail outlet or you can order it through online. The publisher with this book sells the e-book too. It makes you quicker to read this book, since you can read this book in your Smart phone. So there is no reason to you personally to past this book from your list.

#### **Kathleen Dominguez:**

Do you have something that you want such as book? The e-book lovers usually prefer to pick book like comic, quick story and the biggest the first is novel. Now, why not striving Windows 8.1 Update Quick Reference Guide: Introduction (Cheat Sheet of Instructions, Tips & Shortcuts - Laminated) that give your fun preference will be satisfied simply by reading this book. Reading addiction all over the world can be said as the opportunity for people to know world a great deal better then how they react toward the world. It can't be mentioned constantly that reading practice only for the geeky man or woman but for all of you who wants to possibly be success person. So, for every you who want to start looking at as your good habit, you can pick Windows 8.1 Update Quick Reference Guide: Introduction (Cheat Sheet of Instructions, Tips & Shortcuts - Laminated) become your starter.

#### Fred Nelson:

Book is one of source of understanding. We can add our understanding from it. Not only for students but additionally native or citizen want book to know the change information of year to help year. As we know those textbooks have many advantages. Beside we add our knowledge, also can bring us to around the world. Through the book Windows 8.1 Update Quick Reference Guide: Introduction (Cheat Sheet of Instructions,

Tips & Shortcuts - Laminated) we can take more advantage. Don't you to be creative people? To be creative person must love to read a book. Simply choose the best book that suited with your aim. Don't always be doubt to change your life with that book Windows 8.1 Update Quick Reference Guide: Introduction (Cheat Sheet of Instructions, Tips & Shortcuts - Laminated). You can more inviting than now.

Download and Read Online Windows 8.1 Update Quick Reference Guide: Introduction (Cheat Sheet of Instructions, Tips & Shortcuts - Laminated) Beezix Inc. #6JIWU0CF18E

# Read Windows 8.1 Update Quick Reference Guide: Introduction (Cheat Sheet of Instructions, Tips & Shortcuts - Laminated) by Beezix Inc. for online ebook

Windows 8.1 Update Quick Reference Guide: Introduction (Cheat Sheet of Instructions, Tips & Shortcuts - Laminated) by Beezix Inc. Free PDF d0wnl0ad, audio books, books to read, good books to read, cheap books, good books, online books, books online, book reviews epub, read books online, books to read online, online library, greatbooks to read, PDF best books to read, top books to read Windows 8.1 Update Quick Reference Guide: Introduction (Cheat Sheet of Instructions, Tips & Shortcuts - Laminated) by Beezix Inc. books to read online.

## Online Windows 8.1 Update Quick Reference Guide: Introduction (Cheat Sheet of Instructions, Tips & Shortcuts - Laminated) by Beezix Inc. ebook PDF download

Windows 8.1 Update Quick Reference Guide: Introduction (Cheat Sheet of Instructions, Tips & Shortcuts - Laminated) by Beezix Inc. Doc

Windows 8.1 Update Quick Reference Guide: Introduction (Cheat Sheet of Instructions, Tips & Shortcuts - Laminated) by Beezix Inc. Mobipocket

Windows 8.1 Update Quick Reference Guide: Introduction (Cheat Sheet of Instructions, Tips & Shortcuts - Laminated) by Beezix Inc. EPub

Windows 8.1 Update Quick Reference Guide: Introduction (Cheat Sheet of Instructions, Tips & Shortcuts - Laminated) by Beezix Inc. Ebook online

Windows 8.1 Update Quick Reference Guide: Introduction (Cheat Sheet of Instructions, Tips & Shortcuts - Laminated) by Beezix Inc. Ebook PDF